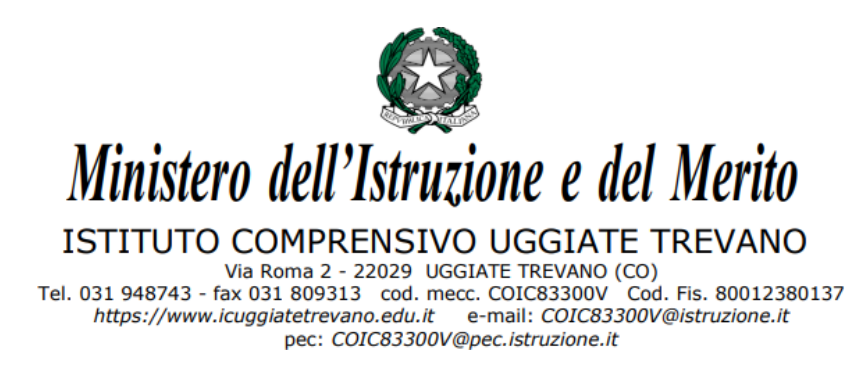

Allegato 5 – Utilizzo aula informatica

## **REGOLAMENTO SULL'UTILIZZO DELL'AULA INFORMATICA**

## a.s. 2023/2024

L'aula di Informatica, di seguito anche denominata laboratorio è patrimonio di tutti gli utenti autorizzati, pertanto si ricorda che il rispetto e la tutela delle attrezzature sono condizioni indispensabiliper il loro utilizzo e per l'efficienza del laboratorio stesso.

## Disposizioni:

Al laboratorio d'informatica si accede solo per ragioni inerenti l'attivitm scolastica, sia di tipo strettamente didattico che di organizzazione del lavoro individuale dei docenti. Gli studenti possono accedere al laboratorio solo se accompagnati dai docenti.

- **1.** L'utilizzo del laboratorio di informatica sarm possibile **solo tramite prenotazione da parte dell'insegnante su apposito registro apposto sulla porta esterna dello stesso.**
- 2. Durante la lezione il docente è responsabile del corretto utilizzo delle apparecchiature.
- 3. L'uso da parte degli alunni è consentito esclusivamente per scopi didattici e sempre sotto la guida del docente. Gli studenti possono accedere al laboratorio solo accompagnati dai docenti
- 4. E' assolutamente vietato l'uso della rete Internet per scopi non legati allo studio o all'attivitm didattica.
- 5. E' assolutamente vietato sia agli alunni sia ai docenti non autorizzati:
	- a. alterare le configurazioni delle attrezzature
	- b. installare, modificare e scaricare software
- c. compiere operazioni quali modifiche e/o cancellazioni di programmi
- d. cancellare, spostare o modificare file altrui
- e. inserire password aggiuntive per bloccare o disabilitare qualsiasi funzione e/o documento.
- 6. I lavori creati dagli alunni e dagli insegnanti **devono essere salvati nella propria chiavetta USB**. L'istituto non risponde di materiale perduto qualora salvato sul

P.C. <sup>I</sup> docenti sono responsabili dei documenti in cui vengono trattati dati sensibili e riservati inerenti l'istituzione scolastica.

- 7. Alla fine dell'attivitm didattica il docente avrm cura di:
	- a. controllare che l'arresto dei PC avvenga secondo laprocedura corretta;
	- b. controllare che ogni postazione e componente vengano lasciati in ordine come al momento della consegna;
	- c. comunicare al responsabile di laboratorio eventuali problemi o anomalie riscontrate.
- 8. L'utilizzo del laboratorio comporta l'integrale applicazione del presente regolamento.